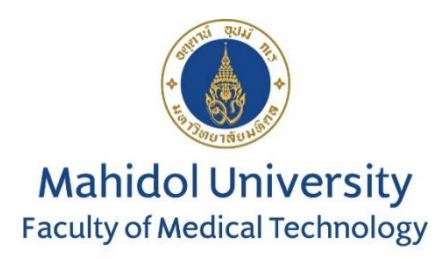

# **คู่มือสมาชิก ปี 2566**

# **โครงการประเมินคุณภาพห้องปฏิบัติการทางปรสิตวิทยาโดยองค์กรภายนอก**

# **Participant Manual 2023**

## **External Quality Assessment Scheme in Parasitology**

**(EQAP)**

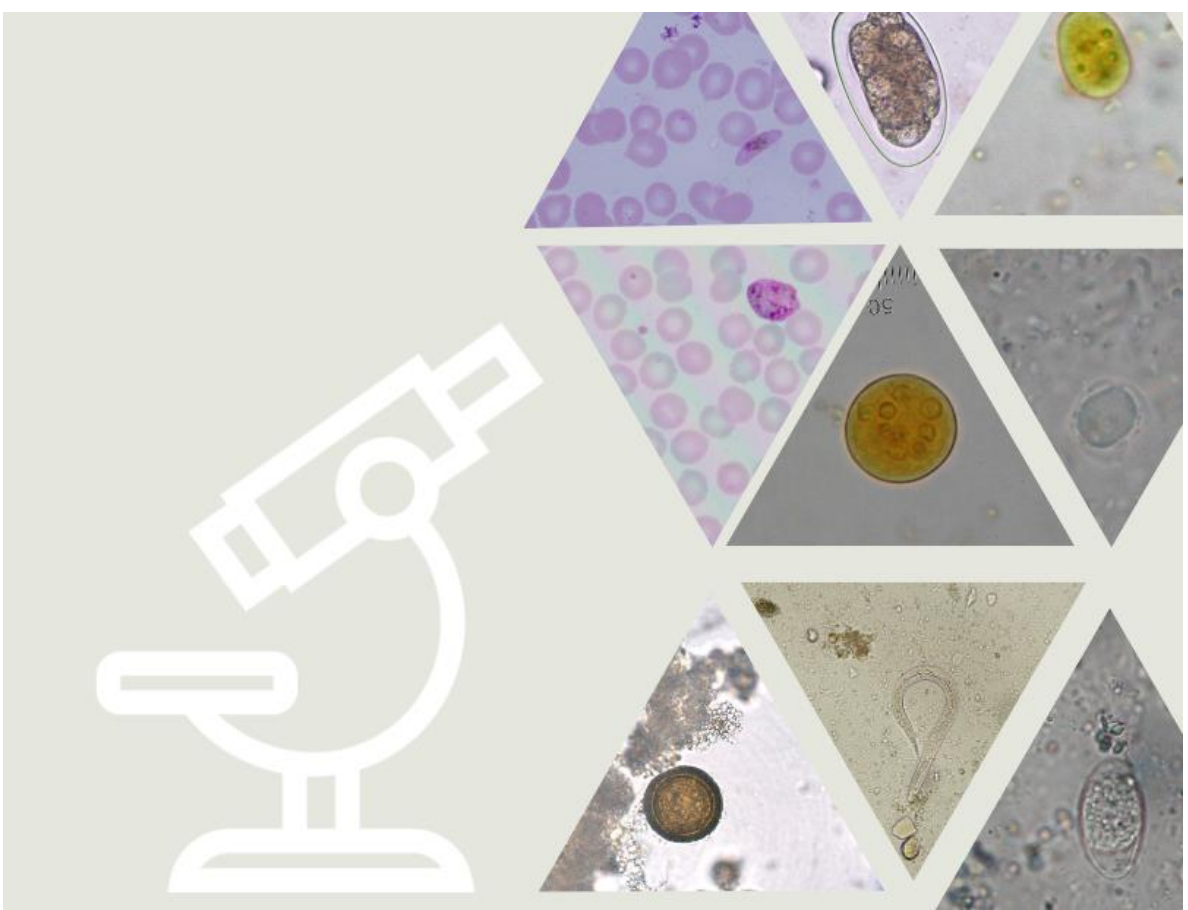

# **จัดท าโดย ผู้ช่วยศาสตราจารย์ ดร. ระพีพร ใหญ่เจริญ**

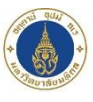

The External Quality Assessment Scheme in Parasitology (EQAP)

## ภาควิชาเทคนิคการแพทย์ชุมชน

## ิดณะเทคนิคการแพทย์ มหาวิทยาลัยมหิดล

## สารบัญ

### ้เรื่อง หน้า  $1$  $\mathcal{P}$  $3.$  $\mathfrak{a}$  $5<sub>1</sub>$ 6  $\overline{7}$  $8<sup>1</sup>$  $\overline{Q}$

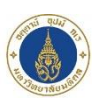

### <span id="page-2-0"></span>**บทน า**

การประเมินคุณภาพห้องปฏิบัติการโดยองค์กรภายนอก (External Quality Assessment; EQA) เป็นหนึ่งใน เครื่องมือที่ช่วยส่งเสริมการทำระบบคุณภาพ (Quality Assurance) ของห้องปฏิบัติการทางการแพทย์ ซึ่งคณะเทคนิค การแพทย์ มหาวิทยาลัยมหิดล ได้เปิดให้บริการการประเมินคุณภาพห้องปฏิบัติการโดยองค์กรภายนอกหลาย การทดสอบครอบคลุมหลายสาขา โดยโครงการประเมินคุณภาพห้องปฏิบัติการปรสิตวิทยาโดยองค์กรภายนอก (External Quality Assessment Scheme in Parasitology; EQAP) เป็นหนึ่งใน 12 โครงการที่คณะเทคนิคการแพทย์ ่ เปิดให้บริการห้องปฏิบัติการสมาชิกสามารถนำผลการประเมิน เพื่อใช้ในการพัฒนาคุณภาพ และความสามารถของ ห้องปฏิบัติการ เพื่อให้ได้ตามมาตรฐานสากล

## <span id="page-2-1"></span>**1. วัตถุประสงค์**

เพื่อส่งเสริมและพัฒนาศักยภาพของห้องปฏิบัติการภาครัฐและเอกชนด้านการตรวจวินิจฉัยทางปรสิตวิทยาให้มี ความถูกต้องแม่นย าได้มาตรฐานเป็นที่ยอมรับในระดับสากล

## <span id="page-2-2"></span>**2. ผู้ด าเนินการ**

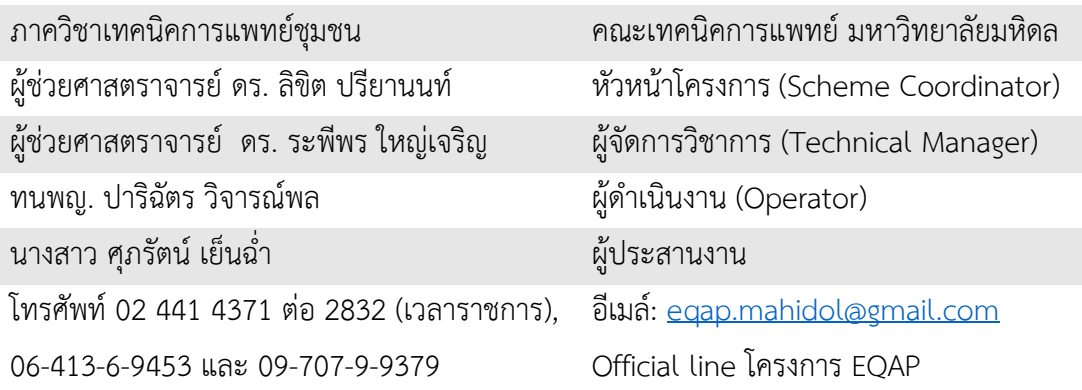

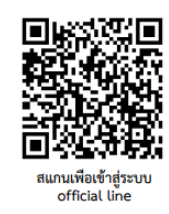

## <span id="page-2-3"></span>**3. รายการทดสอบที่ให้บริการ**

โครงการประเมินคุณภาพห้องปฏิบัติการทางปรสิตวิทยาโดยองค์กรภาบนอก ให้บริการตัวอย่างทดสอบ ้ เพื่อการตรวจวินิจฉัยปรสิตในลำไส้ ด้วยกล้องจุลทรรศน์ และ เพื่อการวินิจฉัยมาลาเรียจากสเมียร์เลือด

<span id="page-2-4"></span>**4. ตัวอย่าง**

โครงการฯ ดำเนินการจัดส่งตัวอย่าง 2 ประเภทในแต่ละรอบการประเมินดังนี้

4.1 **ตัวอย่างตะกอนอุจจาระ** เตรียมจากอุจจาระ ที่ตรวจพบหรือตรวจไม่พบปรสิตในลำไส้ นำมากรองและ ตกตะกอนด้วยวิธี simple sedimentation ผสมด้วย 10% formalin บรรจุในหลอดพลาสติกฝาเกลียวปริมาณ 0.5 ml พันปิดฝาหลอดด้วยพาราฟิล์มเพื่อกันรั่วซึม ระบุรหัสตัวอย่างด้านข้างหลอด ด้วยอักษรภาษาอังกฤษ ิ ตามด้วย ปี พ.ศ., เดือนที่จัดส่ง และลำดับที่ตัวอย่างในรอบการจัดส่งนั้น เช่น ST 6602-1 ในแต่ละรอบการ ประเมินสมาชิกจะได้รับตัวอย่างจำนวน 2 หลอด ห่อด้วยวัสดุกันกระแทก บรรจุในซองนำส่ง (รูปที่ 1) ท าการจัดส่งให้กับสมาชิกโดยไปรษณีย์ไทยในรูปแบบเอกสารลงทะเบียน

ตัวอย่างจำนวน ร้อยละ 10 จะถูกสุ่มตรวจ เพื่อการทดสอบความเป็นเนื้อเดียวกัน (homogeneity) ก่อนน าส่งให้กับสมาชิก และตัวอย่างร้อยละ 5 จะถูกเก็บไว้เพื่อตรวจประเมินความคงตัวของตัวอย่าง (stability)

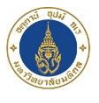

4.2 **ตัวอย่างดิจิทัล (digital specimen)** เตรียมจากภาพถ่ายด้วยกล้องจุลทรรศน์ที่ก าลังขยาย 1,000 เท่า จากฟิล์มเลือดแบบบาง (thin blood film) ของผู้ติดเชื้อมาลาเรีย จำนวน 1 ฟิล์มเลือด ย้อมด้วยสี Giemsa นำภาพถ่ายมาจัดทำเป็นภาพเคลื่อนไหว จำนวน 3 ชุด ความยาวชุดละ 2 นาที ในแต่ละชุดระบุรหัสตัวอย่างและ ล าดับของชุด ซึ่งประกอบด้วย อักษรภาษาอังกฤษ ตามด้วย ปี พ.ศ., เดือนที่จัดส่ง เช่น DBL 6602-1 และระบุ ี ลำดับของชุด (section) พร้อมกำลังขยายที่ใช้ในการบันทึกภาพ (รูปที่ 2) ทำการจัดส่งให้สมาชิกผ่านช่องทาง ออนไลน์ โดยสมาชิกสามารถเข้าถึงตัวอย่างได้ที่ **https://virtual-[microscope](https://virtual-microscope-beta.web.app/)-beta.web.app** ภายใน ระยะเวลาที่กำหนด ในแต่ละรอบการประเมินสมาชิกจะต้อง เข้าระบบโดยใช้ อีเมล และรหัสผ่านเพื่อเข้าดูตัวอย่าง จากเอกสารนำส่งตัวอย่าง (รูปที่ 3)

กรณีพบปัญหาเช่นตัวอย่างไม่สมบูรณ์ ชำรุดเสียหาย ไม่เหมาะสมต่อการวินิจฉัย หรือไม่สามารถเข้าถึง ตัวอย่างดิจิทัลได้ สมาชิกสามารถติดต่อโครงการเพื่อขอรับตัวอย่างใหม่ได้ทันที ภายในรอบระยะเวลาการรายงาน ผล ผ่านช่องทางการติดต่อที่ระบุในข้อ 2

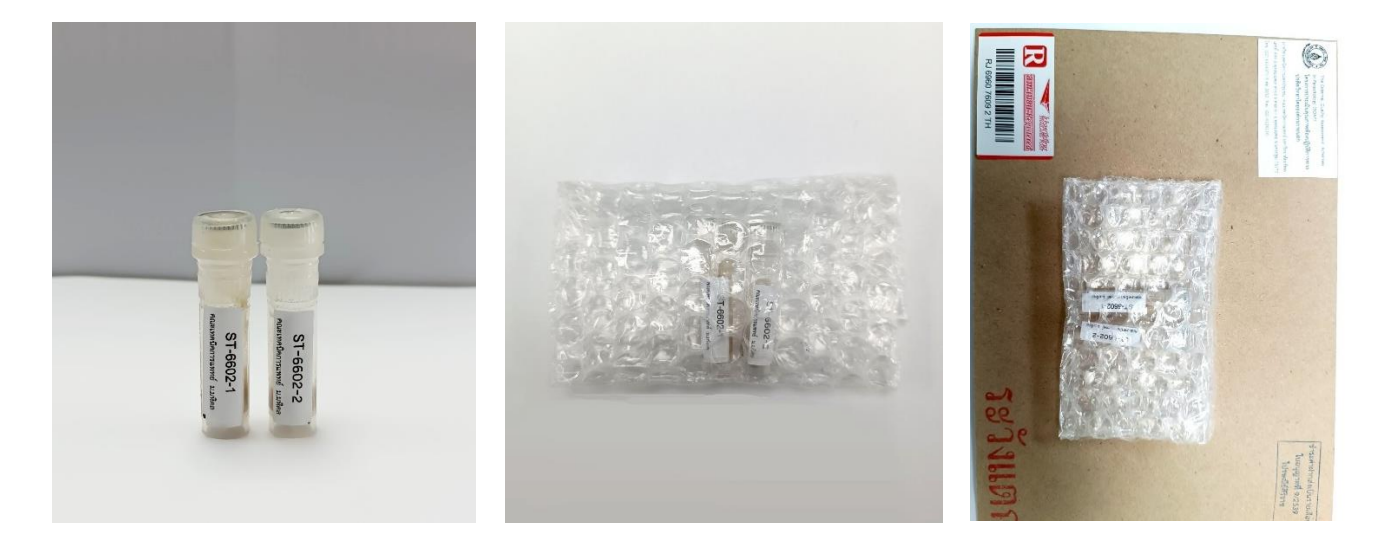

ตัวอย่างทดสอบปริมาณ 0.5 ml บรรจุ ในหลอดพลาสติกฝาเกลียวปิดทับด้วย พาราฟิล์ม

ห้มด้วยวัสดุกันกระแทก บรรจุในซองสีน้ำตาลนำส่งโดยไปรษณีย์ ไทยในระบบเอกสารลงทะเบียน

**รูปที่ 1** ตัวอย่างตะกอนอุจจาระที่ใช้ในการทดสอบเพื่อตรวจหาปรสิตในลำไส้

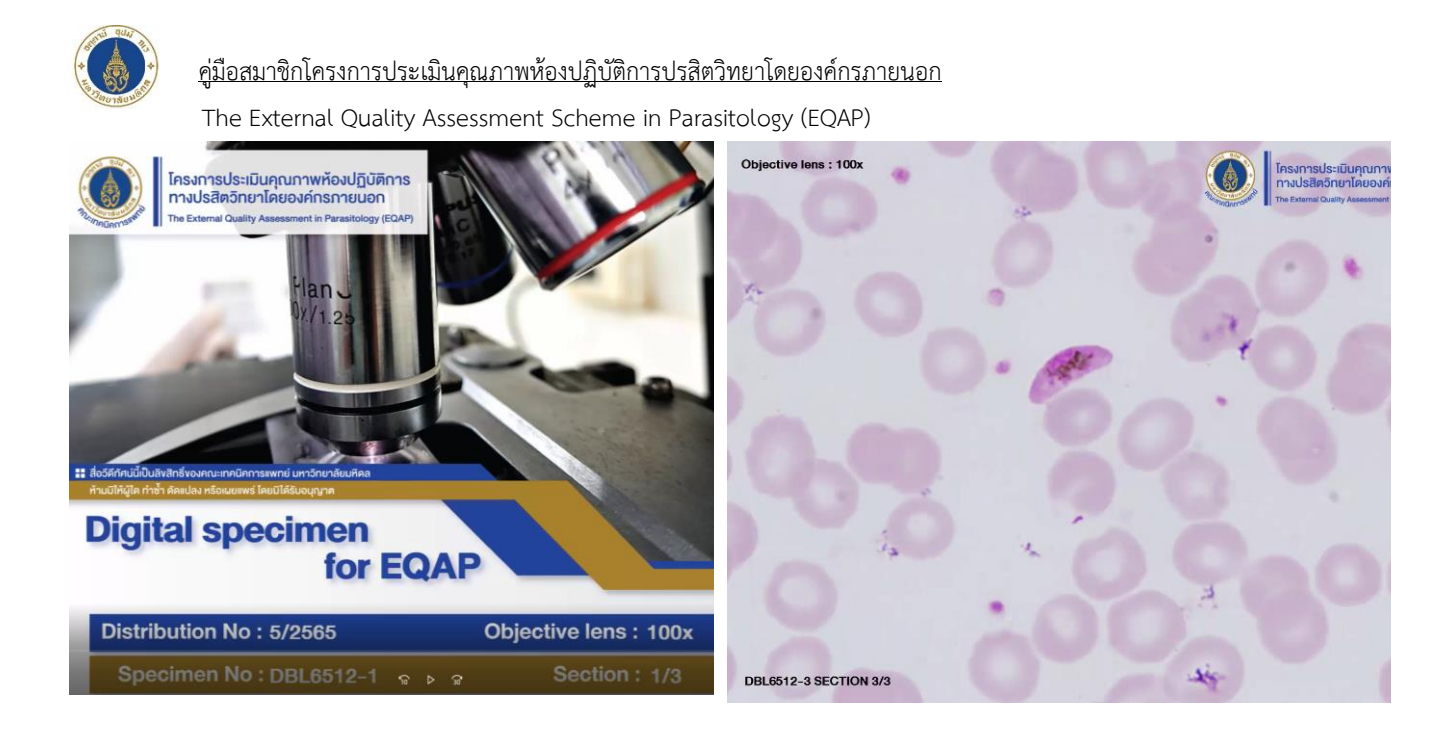

ี **รูปที่ 2** แสดงลักษณะตัวอย่างดิจิทัล แต่ละตัวอย่างประกอบด้วยภาพเคลื่อนไหวในรูปแบบวิดิทัศน์จำนวน 3 ชุด (section 1/1, 1/2, 1/3)

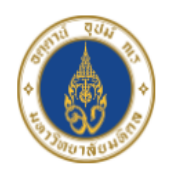

#### โครงการประกันคุณภาพห้องปฏิบัติการทางปรสิตวิทยาโดยองค์กรภายนอก (EQAP) ิคณะเทคนิคการแพทย์ มหาวิทยาลัยมหิดล

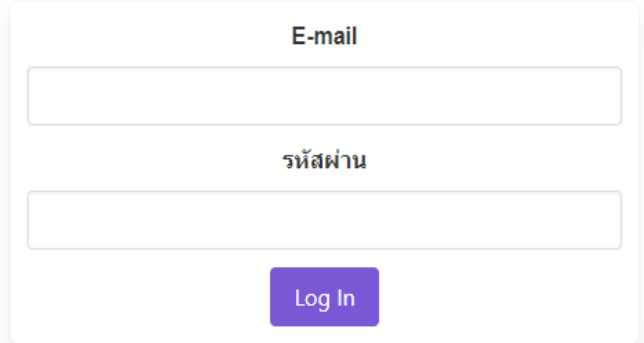

**รูปที่ 3** แสดงช่องทางการเข้าถึงตัวอย่างดิจิทัล ผ่านช่องทางออนไลน์ https://virtual-[microscope](https://virtual-microscope-beta.web.app/)[beta](https://virtual-microscope-beta.web.app/).web.app โดยใช้ อีเมล และ รหัสผ่านที่แจ้งในเอกสารนำส่งในแต่ละรอบการประเมิน

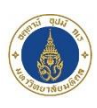

## <span id="page-5-0"></span>**5. รอบการจัดส่งตัวอย่าง**

โครงการฯ ดำเนินการส่งตัวอย่างปีละ 4 รอบ รอบละ 3 ตัวอย่าง ในแต่ละรอบประกอบด้วยตะกอนอุจจาระ ี จำนวน 2 ตัวอย่าง และตัวอย่างดิจิทัลจำนวน 1 ตัวอย่างตามแผนการดำเนินงานประจำปีดังนี้

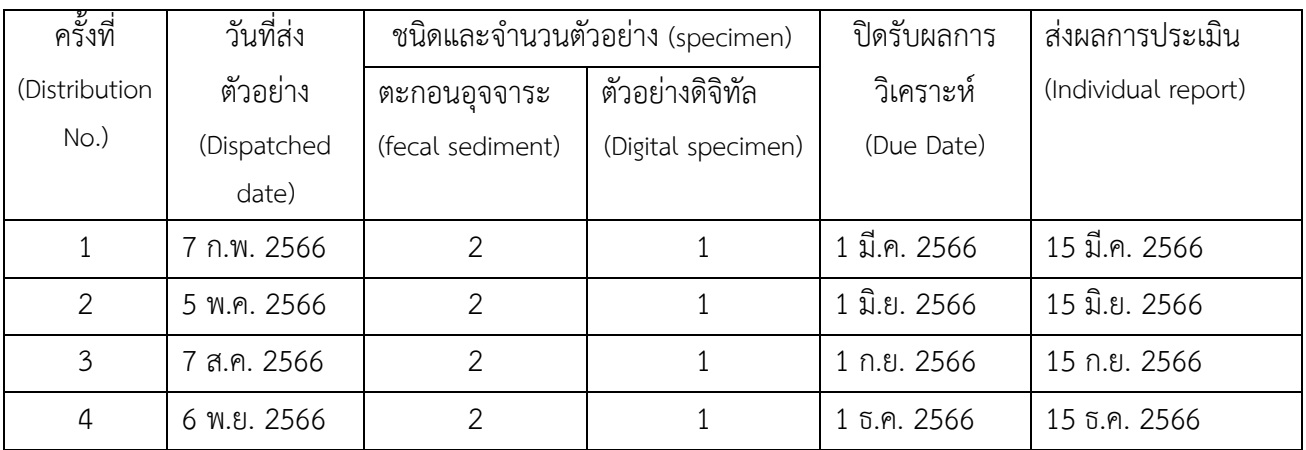

**หมายเหตุ:** 

1. กรณีมีการเปลี่ยนแปลง จากแผนการดำเนินการที่แจ้งไว้จะแจ้งให้สมาชิกทราบล่วงหน้าผ่านทาง https://eqamt.[mahidol](https://eqamt.mahidol.ac.th/).ac.th/

2. ระบบจะปิดรับการรายงานผลออนไลน์ทาง https://egamt.[mahidol](https://eqamt.mahidol.ac.th/).ac.th/ จากสมาชิก เวลา 23.59 น. ของวันปิดรับผลการ วิเคราะห์

เมื่อสมาชิกได้รับตัวอย่างให้ดำเนินการตรวจสอบความครบถ้วน สมบูรณ์ของตัวอย่างที่ได้รับ เช่น ตัวอย่างรั่วซึม แตกเสียหาย กรณีพบปัญหาสมาชิกควรติดต่อกลับทางโครงการเพื่อขอรับตัวอย่างทดสอบใหม่ ทันที ทั้งนี้โครงการฯ อาจไม่พิจารณาส่งตัวอย่างใหม่ให้สมาชิกกรณีสมาชิกแจ้งกลับทางโครงการล่าช้าหลังจาก ้วันที่ 25 ในรอบดำเนินการนั้นๆ

#### <span id="page-5-1"></span>**6. การทดสอบตัวอย่าง**

ห้องปฏิบัติการสมาชิกควรดำเนินการทดสอบตัวอย่างทั้งสองประเภท กรณีที่ห้องปฏิบัติการไม่ประสงค์ เข้ารับการประเมินตัวอย่างตะกอนอุจจาระ หรือ ตัวอย่างสเมียร์เลือดในรูปแบบดิจิทัล สำหรับปี พ.ศ.๒๕๖๖ ให้รายงานผลตัวอย่างนั้นเป็น **Not Tested** ทั้งนี้โครงการฯ จะประมวลผลเฉพาะตัวอย่างที่สมาชิกประสงค์ จะรับการประเมินเท่านั้นและขอสงวนสิทธิ์ในการไม่จัดส่งตัวอย่างดังกล่าวในรอบถัดไป

#### **6.1 ตัวอย่างตะกอนอุจจาระ**

่ห้องปฏิบัติการสมาชิกต้องดำเนินการทดสอบตัวอย่างเสมือนกับการทดสอบประจำวันที่ดำเนินการอยู่ จริงในห้องปฏิบัติการ ตัวอย่างตะกอนอุจจาระสามารถเก็บรักษาที่อุณหภูมิห้องได้ก่อนท าการทดสอบให้ผสม ้ตัวอย่างให้เข้ากันโดยการดูดตะกอนอุจจาระขึ้นลงด้วยหลอดหยดสารแบบพลาสติก ขนาด 1 มิลลิลิตร จำนวน 10 ครั้ง จากนั้นหยดตะกอนอุจจาระจำนวน 1 หยด (ปริมาตรประมาณ 75 ไมโครลิตร) ลงบนกระจกสไลด์ ปิดด้วย cover slip แล้วทำการทดสอบตามวิธีปฏิบัติเช่นเดียวกับการปฏิบัติงานประจำวัน

## **6.2 ตัวอย่างดิจิทัล (digital specimen)**

อุปกรณ์ที่เหมาะสมในการดูตัวอย่างควรมีหน้าจอแสดงภาพ ไม่น้อยกว่า 10 x 10 cm การแสดงผล หน้าจอขั้นต่ำ HD 720 pixel เช่น PC, computer notebook, tablet กรณีใช้ mobile phone อาจทำให้การ แสดงภาพมีขนาดเล็กไม่สามารถเห็นภาพได้ชัดเจน กรณีที่ภาพแสดงผลไม่ชัดเจนแนะนำให้เปลี่ยนอุปกรณ์ที่มี

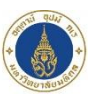

คู่มือสมาชิกโครงการประเมินคุณภาพห้องปฏิบัติการปรสิตวิทยาโดยองค์กรภายนอก

The External Quality Assessment Scheme in Parasitology (EQAP)

จอแสดงผลที่มีความละเอียดของภาพสูงและตรวจสอบว่าสัญญาณอินเตอร์เน็ตให้มีความเร็วอย่างน้อย 3 Mbps สมาชิกต้องทำการวิเคราะห์ตัวอย่างวิดิทัศน์ครบทั้ง 3 ชุด จึงจะทำการรายงานผล

### <span id="page-6-0"></span>**7. การรายงานผลการทดสอบ และ การบันทึกผลการทดสอบ**

- 7.1 สมาชิกทำการบันทึกผลใน เอกสารรายงานผลที่ทางโครงการดำเนินการจัดส่งให้พร้อมตัวอย่าง (รูปที่ 4) เพื่อเก็บ ไว้เป็นเอกสารสำหรับสมาชิก และทำการบันทึกผลออนไลน์ในระบบด้วยตนเองผ่านเว็บไซต์ https://eqamt.[mahidol](https://eqamt.mahidol.ac.th/).ac.th โดยสามารถแนบไฟล์ภาพถ่ายปรสิต (jpg.) ผ่านระบบรายงานผลออนไลน์ได้ เพื่อใช้ยืนยันชนิดปรสิตที่พบ โครงการฯ จะนำมาพิจารณาประกอบกรณีมีข้อโต้แย้งเกี่ยวกับการรายงานผล กรณีพบปัญหาการรายงานผลทางเว็บไซต์ สมาชิกต้องติดต่อผู้ประสานงานโครงการฯ ทันทีและส่ง เอกสารรายงานผลทาง อีเมล์ eqap.[mahidol@gmail](mailto:eqap.mahidol@gmail.com%20เพื่อให้).com เพื่อให้โครงการฯ ดำเนินการบันทึกผลให้
- 7.2 การรายงานผลการตรวจวินิจฉัยปรสิตในตะกอนอุจจาระ

สมาชิกรายงาน Genus species และ ระยะ ของปรสิตที่พบโดยเลือก  $\overline{\mathsf{V}}$  หน้าปรสิตและระยะที่พบใน เอกสารรายงานผล โดยมีรายละเอียดเพิ่มเติมดังนี้

7.2.1 ไข่ปรสิตบางชนิดที่มีลักษณะคล้ายกันมาก เช่น

กรณีตรวจพบ *Opisthorchis viverrini* และกลุ่ม Minute Intestinal Fluke ให้รายงาน เป็นกลุ่ม เดียวกันดังนี้

*Opisthorchis*, *Haplorchis, Metagonimus, Heterophyes* egg

กรณีตรวจพบ *Fasciola hepatica*, *Fasciolopsis buski*และกลุ่ม *Echinostoma* ให้รายงานเป็นกลุ่ม เดียวกันดังนี้

*Fasciola, Fasciolopsis, Echinostoma egg*

- $7.2.2$  กรณีตรวจไม่พบปรสิตให้รายงานผล  $\overline{M}$  Not found
- 7.2.3 กรณีที่ห้องปฏิบัติการไม่ประสงค์จะทำการตรวจวิเคราะห์ตัวอย่างประเภทใดประเภทหนึ่ง เช่น ตะกอน อุจจาระ หรือ ตัวอย่างสเมียร์เลือดในรูปแบบดิจิทัล ให้เลือก  $\boxdot$  Not tested ในตัวอย่างนั้นๆ ทั้งนี้ โครงการฯ จะประมวลผลเฉพาะตัวอย่างที่สมาชิกประสงค์จะรับการประเมินเท่านั้น
- 7.3 การรายงานผลการตรวจวินิจฉัยปรสิตจากตัวอย่างดิจิทัล

สมาชิกรายงาน Genus species และ ระยะ ของ *Plasmodium* spp. ที่พบ โดยมีรายละเอียดดังนี้

- 7.3.1 กรณีตรวจพบระยะ ring form, growing trophozoite และ schizont ให้รายงานระยะ "asexual form"
- 7.3.2 กรณีตรวจพบ macrogametocyte หรือ microgametocyte ให้รายงานระยะ "gametocyte"
- $7.3.3$  กรณีตรวจไม่พบปรสิตให้รายงาน  $\overline{\mathsf{M}}$  Not found
- 7.3.4 กรณีที่ห้องปฏิบัติการไม่ประสงค์จะดำเนินการตรวจวิเคราะห์ตัวอย่างดิจิทัลจากฟิล์มเลือดให้เลือก  $\boxdot$  Not test ในตัวอย่างรอบดำเนินการที่ 1/ 2566 โดยจะไม่สามารถเปลี่ยนแปลงความประสงค์ได้อีก ้ตลอดการเป็นสมาชิกโครงการในปีนั้นๆ และโครงการจะไม่นำผลการวิเคราะห์ตัวอย่างดิจิทัล ไปประมวลผลให้แก่สมาชิก
- 7.4 เมื่อทำการบันทึกผลในระบบแล้วห้องปฏิบัติการสมาชิกต้องตรวจสอบความถูกต้อง ครบถ้วนของข้อมูลก่อนการ ึกดยืนยันผล โดยทำการ preview เอกสารรายงานผลจากหน้ารายงานผล และทำการบันทึกสำเนาเอกสารเพื่อ ใช้ยืนยันการลงผลเก็บไว้ทุกครั้ง และนำมายืนยันกรณีพบข้อขัดแย้งเรื่องการบันทึกผลไม่ตรงกับรายงานผลใน individual report (รูปที่ 5)

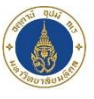

#### คู่มือสมาชิกโครงการประเมินคุณภาพห้องปฏิบัติการปรสิตวิทยาโดยองค์กรภายนอก

The External Quality Assessment Scheme in Parasitology (EQAP)

ี สมาชิกสามารถให้ข้อคิดเห็น คำถาม ข้อเสนอแนะ มายังโครงการฯ โดยบันทึกรายละเอียดในส่วน

#### ข้อเสนอแนะผ่านระบบรายงานผลออนไลน์

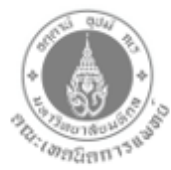

 $\sqrt{2}$ 

The External Quality Assessment Scheme in Parasitology (EQAP) โครงการประเมินคุณภาพห้องปฏิบัติการทางปรสิตวิทยาโดยองค์กรภายนอก ent of Community Medical Technology, Faculty of Medical Technology, Mahidol University Bangkok, Thailand 10700

ภาควิชาเทศพิลการแพทธ์ขอชน คอมบทคนิคการแทกข์ มหาวิทธาอัยมหิดง เฮอที่ ๒ อนเพรานเพ แขวงสิริราช เขตบางกอกพ้อข กรจบทศา ๑๐๙๑๐ Tel.0-2441-4371-7 Ext.2832 Trs#rri o-toddo-deelo-el 88 todoto e-mail: eqap.mahidol@gmail.com

Distribution No: 1/2566

Dispatch Date: 6/02/2566 Receive Date: Report Date:

 $R = 100$ 

LAB Name:

Participant No:

#### Specimen No: ST-6602-1 Stool in 10% Formalin

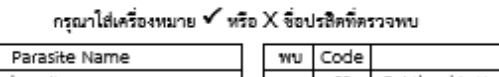

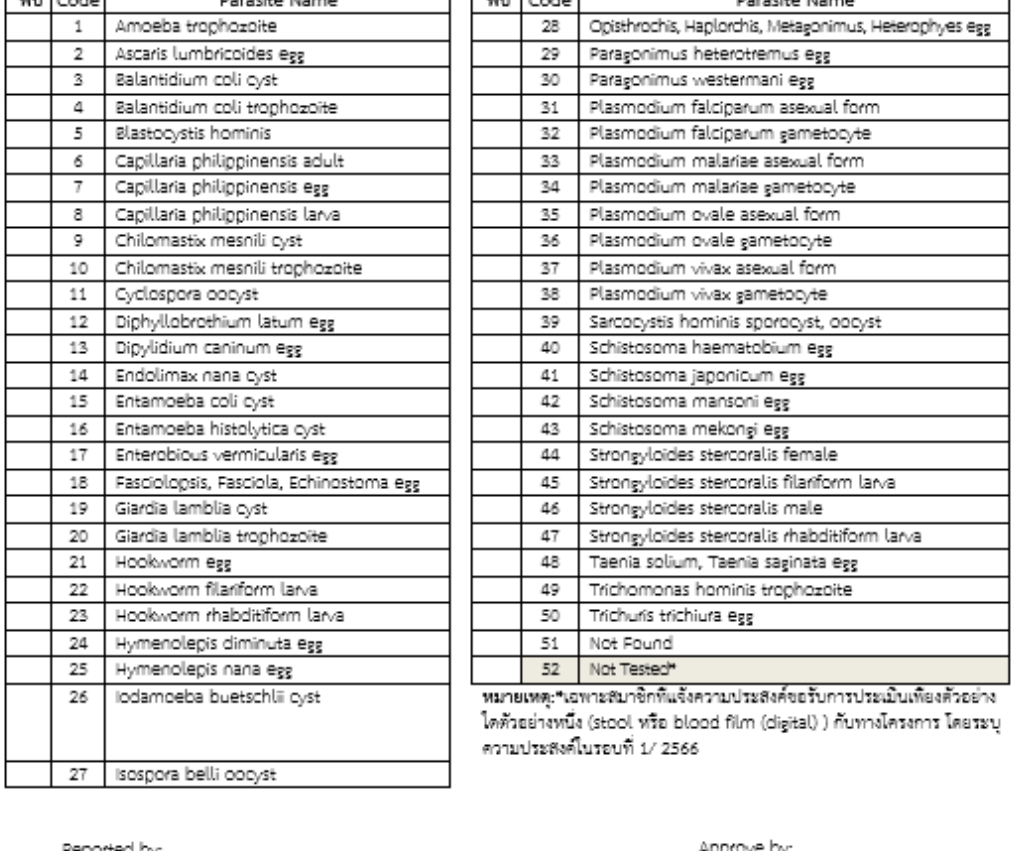

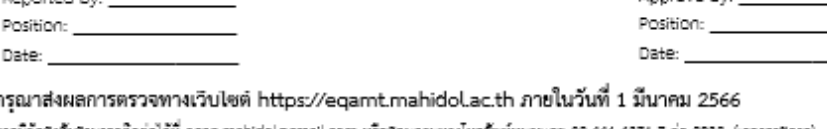

พิจัยสงสัมสามารถติดต่อได้ที่ egep.mahidol@gmail.com หรือสอบถามหางไหรศัพท์หมายและ 02-661-6371-7 ต่อ 2832 (เวลาวาซิการ) หรือทางไทรศัพท์นี้อดีต 08-0065-2776,06-6136-9653 และ 09-7079-9379

**รูปที่ 4**. แสดงตัวอย่างใบรายงานผลสำหรับสมาชิกเพื่อใช้ในการบันทึกผลการวิเคราะห์ และทำการรายงานผลผ่านระบบ ออนไลน์ https://eqamt.mahidol.ac.th โดยไม่ต้องส่งใบรายงานผลกลับมายังโครงการฯ

#### <span id="page-7-0"></span>**8. การแก้ไขผลการทดสอบ**

การแก้ไขผลการทดสอบก่อนวันปิดรับผลการวิเคราะห์ สมาชิกสามารถแก้ไขผลได้ด้วยตนเองโดย เข้า ระบบ ด้วย รหัสผ่าน และไม่ต้องแจ้งโครงการฯ กรณีประสงค์แก้ไขผลการทดสอบภายหลังวันปิดรับผลการ ้วิเคราะห์ ให้ติดต่อ ผู้ประสานงานโครงการฯ และทำหนังสือขอแก้ไขรายงานผลลงนามโดยหัวหน้าหน่วยงาน โดยจะต้องด าเนินการก่อนที่โครงการฯ เผยแพร่รายงานผล (individual report) ให้สมาชิกทางเว็บไซต์

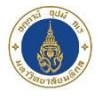

The External Quality Assessment Scheme in Parasitology (EQAP)

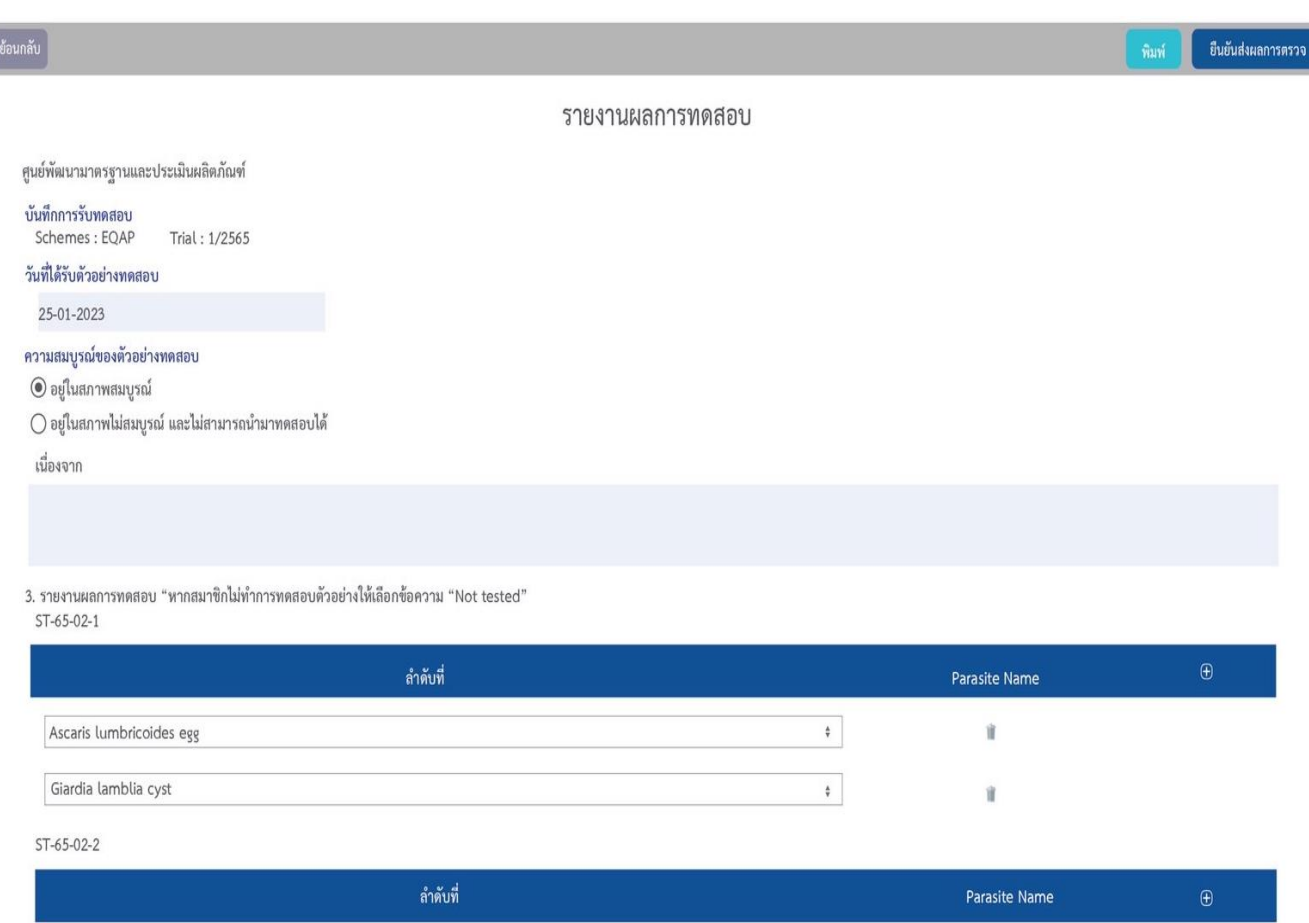

**รูปที่ 5**. ตัวอย่างเอกสารยืนยันการรายงานผล ก่อนด าเนินการบันทึกผลในระบบออนไลน์ (สมาชิกต้องทำการบันทึกสำเนาเอกสารไว้เป็นหลักฐาน)

#### <span id="page-8-0"></span>**9. การรายงานผล**

โครงการฯ จะรายงานผลการประเมินคุณภาพการทดสอบฉบับสมบูรณ์ (individual report) ให้กับสมาชิก ภายในระยะเวลาที่กำหนด สมาชิกสามารถใช้รหัสผ่านเข้าระบบเพื่อตรวจสอบ บันทึก หรือจัดพิมพ์รายงานผล เพื่อเป็น ้ข้อมูลในการพัฒนาคุณภาพของห้องปฏิบัติการต่อไป กรณีที่ไม่สามารถรายงานผลได้ตรงตามกำหนด โครงการจะแจ้งให้ สมาชิกทราบล่วงหน้าผ่านทางเว็บไซต์ https://eqamt.[mahidol](https://eqamt.mahidol.ac.th/).ac.th

เอกสารรายงานผลฉบับสมบูรณ์ประกอบด้วย เนื้อหาหลัก 2 ส่วนหลักดังนี้

 $\Box$  ผลการประเมินของห้องปฏิบัติการสมาชิกในรอบการประเมินปัจจุบัน และผลคะแนนรวมในรอบการ ประเมินที่ผ่านมา เปรียบเทียบกับภาพรวมของสมาชิกทั้งหมด

- A. ข้อมูลภาพรวมของรอบการประเมิน (trial information)
- B. บันทึกรายงานผลของห้องปฏิบัติการสมาชิกและคะแนนที่ได้รับ (your current result)
- C. กราฟแสดงภาพรวมคะแนนประเมินของห้องปฏิบัติการสมาชิกทั้งหมดในรอบประเมินนั้นๆ (all Participants' Performance in this trial)
- D. คะแนนประเมินรวมของห้องปฏิบัติการสมาชิกในรอบปีประเมิน (your cumulative score)
- E. กราฟแสดงผลการประเมินของสมาชิกในแต่ละรอบ (distribution of your response in each trial)

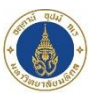

The External Quality Assessment Scheme in Parasitology (EQAP)

F. กราฟแสดงภาพรวมของคะแนนประเมินรวมของสมาชิกทั้งหมดในรอบปีประเมิน (all participants' cumulative performance)

 $\Box$  ผลการประเมินรายตัวอย่าง พร้อมคำอธิบาย

- A. ผลการประเมินตัวอย่างโดยคณะกรรมการ (parasite reported by referee)
- B. กราฟแสดงภาพรวมผลการวิเคราะห์ของห้องปฏิบัติการสมาชิกรายตัวอย่าง (distribution or participants' responses)
- C. กราฟแสดงคะแนนประเมินจากสมาชิก (all Participants' scores)
- D. ภาพถ่ายปรสิตที่ตรวจพบในตัวอย่างพร้อมคำอธิบายประกอบภาพ (parasite morphology)

### <span id="page-9-0"></span>**10. การประเมินผลการทดสอบ**

โครงการจะทำการประเมินผลให้กับสมาชิกที่ส่งผลภายในเวลาที่กำหนดในแต่ละรอบการประเมินเท่านั้น กรณีสมาชิกไม่ส่งผลการประเมิน หรือส่งผลการประเมินล่าช้ากว่ากำหนดจะได้รับผลการประเมินเป็น "0" ในรอบการ ประเมินนั้นๆ

การประเมินผลการทดสอบ (performance) การตรวจวินิจฉัยปรสิตดำเนินการโดยเปรียบเทียบผลการประเมิน ของสมาชิกกับผลการประเมินของผู้เชียวชาญ ผลการประเมินที่ถูกต้องจะได้รับคะแนนประเมิน 5 คนแนน ต่อการ รายงานผล กรณีที่ผลการประเมินไม่ถูกต้องจะได้รับผลการประเมิน -2 ต่อการรายงานผล โดยจะคิดคะแนนรวมในแต่ละ รอบการประเมิน และจะไม่นำค่าคะแนนติดลบไปนับรวมในการประเมินผลรอบถัดไป

## 10.1 **การประเมินผลการตรวจวิเคราะห์ปรสิตในล าไส้จาก ตะกอนอุจจาระ**

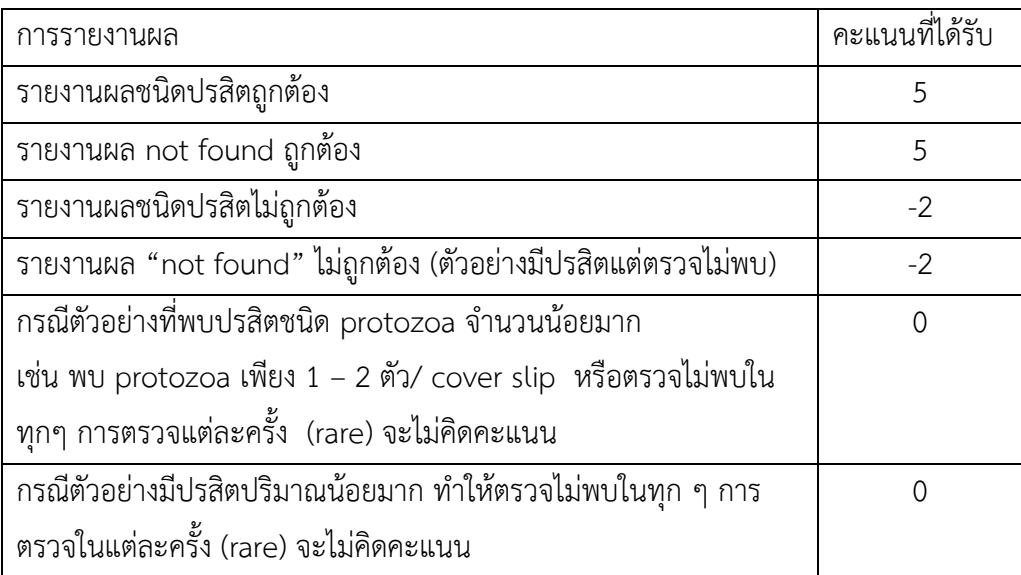

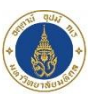

#### คู่มือสมาชิกโครงการประเมินคุณภาพห้องปฏิบัติการปรสิตวิทยาโดยองค์กรภายนอก

The External Quality Assessment Scheme in Parasitology (EQAP)

#### 10.2 **การประเมินผลการตรวจวิเคราะห์ปรสิตในเลือดจากตัวอย่างดิจิทัล**

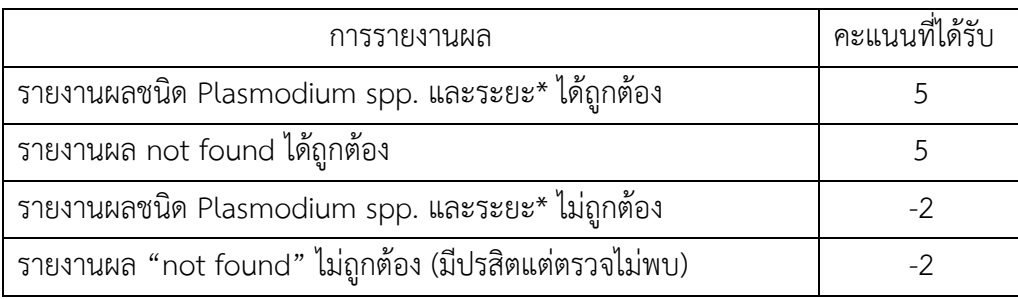

\*Asexual form หรือ gametocyte

ตัวอย่างการรายงานผลและการคิดคะแนน เช่น กรณีพบระยะ ring, growing trophozoite, schizont ของ *Plasmodium ovale* ระยะใดระยะหนึ่ง หรือทั้งสามระยะ ให้รายงาน

 *Plasmodium ovale* asexual form โดยจะได้รับคะแนนประเมิน 5 คะแนน (กรณีรายงานผล ถูกต้อง) และพบ gametocyte ของ *Plasmodium ovale* ในตัวอย่างเดียวกัน ให้รายงาน

 *Plasmodium ovale* gametocyte จะได้รับคะแนนประเมิน 5 คะแนน (กรณีรายงานผลถูกต้อง) รวมคะแนนประเมินที่ได้รับในตัวอย่างนั้นเป็น 10 คะแนน

#### <span id="page-10-0"></span>**11. การอุทธรณ์**

กรณีที่สมาชิกไม่เห็นด้วยกับผลการประเมิน สมาชิกสามารถอุทธรณ์ผลได้ ภายใน 30 วัน หลังจากโครงการ แจ้งผลการประเมินในระบบออนไลน์ โดยทำหนังสือเป็นลายลักษณ์อักษร ระบุชื่อห้องปฏิบัติการ ที่อยู่ รายละเอียดของ ผลการประเมิน ลงนามโดยหัวหน้าห้องปฏิบัติการ หรือผู้บริหารที่กำกับดูแล ส่งมายัง

> กองกฎหมาย สำนักงานคณบดี มหาวิทยาลัยมหิดล เลขที่ 999 ถนนพุทธมณฑลสาย 4 ต าบลศาลายา อ าเภอพุทธมณฑล จังหวัดนครปฐม 73170

#### <span id="page-10-1"></span>**12. การขอส าเนาเอกสาร**

กรณีสมาชิกต้องการสำเนารายงานผลการประเมินคุณภาพ ตั้งแต่ปี 2564 เป็นต้นไป สมาชิกสามารถ ้พิมพ์เอกสารได้จากระบบออนไลน์ โดยใช้ รหัสผ่าน เข้าระบบ หากต้องการสำเนาย้อนหลังปี 2563 สามารถกรอกคำร้อง ขอส าเนาเอกสาร โดยติดต่อ ศูนย์พัฒนามาตรฐานและการประเมินผลิตภัณฑ์คณะเทคนิคการแพทย์ มหาวิทยาลัยมหิดล หรือยื่นขอสำเนาเอกสาร ผ่านทางเว็บไซต์ https://eqamt.[mahidol](https://eqamt.mahidol.ac.th/).ac.th/ เมนู "ยื่นคำขอให้ดำเนินการ"

## <span id="page-10-2"></span>**13. การมอบประกาศนียบัตร**

เมื่อสิ้นสุดโครงการในแต่ละรอบปี สมาชิกที่ส่งผลการวิเคราะห์ภายในระยะเวลาที่กำหนดตั้งแต่ 1 รอบขึ้นไป จะได้รับประกาศนียบัตร (certificate) โดยจะระบุห้องปฏิบัติการ และหน่วยงานตามที่สมาชิกได้แจ้งไว้ เพื่อแสดงว่า ้สมาชิกได้เข้าร่วมโครงการประเมินคุณภาพห้องปฏิบัติการทางปรสิตวิทยาโดยองค์กรภายนอก ซึ่งดำเนินการโดย ้ คณะเทคนิคการแพทย์ มหาวิทยาลัยมหิดล โดยมีคำอธิบายกำกับ ดังนี้

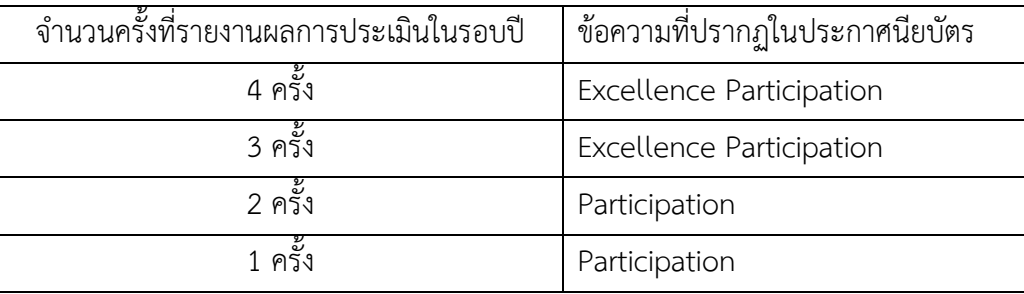